Adobe Photoshop 2022 (Version 23.4.1) Crack + Serial Number (LifeTime) Activation Code Free Download (Final 2022)

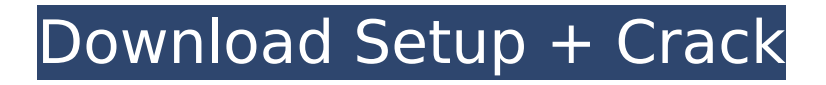

## **Adobe Photoshop 2022 (Version 23.4.1)**

Where Photoshop Is Headed Nowadays, Photoshop is a powerful tool that even beginners can use effectively. While it is the de facto standard, the newest version of Photoshop, Photoshop CC, will present some challenges, because it is not backward compatible with earlier versions of Photoshop. The new Photoshop CC introduces a brand new Image Processing stack that makes it easier to process images in non-destructive ways. The new stack includes the brand new Camera Raw and Photoshop Fix, as well as the all new Lens Blur filter and several other new filters that enable the application to support even more applications and devices than it did in the past. Other additions include the Adaptive Sharpen filter, the Puppet Warp filter and the Content Aware Fill feature. What does Photoshop CC have to offer? Here is a quick guide to Photoshop CC and Photoshop CS6. 1. New Camera Raw & Photoshop Fix Both the new Camera Raw and Photoshop Fix have made it possible for users to work with RAW files outside of Photoshop. Adobe's Camera Raw has been present on computers for a while now and was most-likely built to work with the older version of the software, rather than the new one. Until now, the best option was to use Photoshop and a RAW development program that featured a plug-in such as ACR (Adobe Camera Raw) or Lightroom. Photoshop CC includes a brand new feature called Camera Raw and Photoshop Fix, which are available with both the standard and the pro edition of the software. For those that want to learn more about Camera Raw, see the step-by-step guide to Adobe Camera Raw. (If you prefer to use Lightroom instead of the RAW development software, make sure you upgrade to Lightroom CC and start using it. The upgrade is free and will enable you to use the new RAW development features.) Photoshop CC is available as a free standalone product, or users can purchase a subscription to the Creative Cloud to have access to the software for a monthly fee. It has a price of US\$10 a month or \$100 a year. The new Photoshop also comes with a full-screen display built into the program. This new display has been tested in all of the major operating systems and can be accessed with the keyboard shortcuts shown below. 2. New Layers If you are already familiar with layers, then you already understand the basic functionality of the software. However, there have been

#### **Adobe Photoshop 2022 (Version 23.4.1) Crack + License Code & Keygen [32|64bit] [Latest]**

Photoshop includes two different modules. One is the traditional image editing tools and the other is the vector image tools for manipulating and creating vector graphics. Elements refers only to the raster image editing tools; it does not include vector tools. However, with the support of plugins, you can get Photoshop plugins that give you the functionality of all Photoshop features and tools, which makes it possible to have Photoshop elements with a lot of the features of Photoshop. Photoshop elements uses Adobe Photoshop file types. You can edit and save images in these file types: PSD, PSR, PSB, PSP, PSX, PSG, PSK, XNPE, AI, EP, EPK, AVI, GIF, JPG, TIF, and PNG. In addition, you can use JPG, JPEG, and TIF in Photoshop Elements. Adobe Photoshop is a pro application and costs hundreds of dollars. Photoshop Elements is a free alternative. For some real professionals, Elements is a good alternative to Photoshop. It is worth noting that Photoshop Elements offers the same features of the original Photoshop. Photoshop Elements 2020 Crack + Serial Key Download Photoshop Elements 2020 Crack Plus Registration Key is the most powerful and easy-to-use Photoshop alternation. It is a serious image editor. Elements is a little like Photoshop but it lacks a few features. Photoshop also has a variety of specialized tools for manipulating raster images, and there is no limit to the number of layers that can be in a file. If you look at any picture and draw a rectangle inside it to cover the area that is not in the image, you can quickly cover a large number of different areas in a file by adjusting the selected area. If you have a photo of your wedding and want to remove the background, you can use the new background eraser feature in Elements. You can erase the background in many different ways. In addition, Photoshop Elements does not allow you to resize all the layers of a photo at once. Adobe Photoshop Elements is a valuable program that does not include complex features like adjustment layers, but the program is still an advanced image editor. There are many ways you can edit the appearance of your images, including frames and other effects. You can use the clone stamp tool to remove unwanted parts of an image. You can flip, rotate, and distort images, and you can create a collage of images. There are 388ed7b0c7

#### **Adobe Photoshop 2022 (Version 23.4.1) Crack Full Product Key Free Download For PC**

Q: Error when running Jax-RS client I'm trying to run a web application using Jersey. When I try to run the application, it crashes with this exception: Caused by: org.glassfish.hk2.api.UnsatisfiedDependencyException: There were 2 type safety issues (unqualified types were elected due to erasure) Injectors details: org.glassfish.jersey.internal.inject.Injections.a[javax.inject.Named] at org.glassfish.jersey.internal.inject.Injections.a(Injections.jav a:99) at org.glassfish.jersey.internal.inject.Injections.a(Injections.java: 2346) at org.glassfish.jersey.internal.inject.Injections.b(Injections.java: 7) at org.glassfish.jersey.internal.inject.Injections.to(Injections.ja va:211) at org.glassfish.jersey.process.internal.RequestScope\$State.b(Req Scope.java:895) at org.glassfish.jersey.process.internal.RequestScope\$State.a(Req Scope.java:870) at org.glassfish.jersey.process.internal.RequestScope\$State.a(Req Scope.java:854) at org.glassfish.jersey.process.internal.RequestScope.b(RequestS cope.java:709) at org.glassfish.jersey.process.internal.RequestScope.c(RequestS cope.java:580)

### **What's New In Adobe Photoshop 2022 (Version 23.4.1)?**

Q: Why is my jQuery function invoking twice at page load? On my page, I have a fairly simple jQuery function (or so I thought) that hides/shows some divs based on what data I get back from my server. Now I have an issue that only happens when the page is loaded, and it only happens if the PHP file I'm using to get the data returns success. It's just a simple array of four strings \$sql = "SELECT name FROM contactinfo"; \$result = mysql\_query(\$sql, \$db) or die(mysql\_error()); while (\$row = mysql fetch assoc(\$result)) {  $$str = $row['name']; $array[] = $str; }$  echo json encode(\$array); Basically if the array returns any strings, I want the various \$hidden class divs to be hidden and the others to be shown. If it returns nothing, then none of the divs should be hidden. Here's the jQuery: var nodes = ["one", "two", "three", "four", "five", "six", "seven", "eight", "nine", "ten"]; // This is the div to be shown var show me\_one =  $$("#one")$ ; var show me\_two =  $$("#two")$ ; var show me\_three  $=$  \$("#three"); var show me four = \$("#four"); var show me five = \$("#five"); var show me six =  $$("#six")$ ; var show me seven =  $$("#seven")$ ; var show me eight =  $$("#eight")$ ; var show me nine =  $\frac{1}{2}$  ("#nine"); var show me ten =  $\frac{1}{2}$ ("#ten");  $\frac{1}{2}$ (document).ready(function(){ var arr = nodes.join(","); \$.get('server\_side.php', { key : 'value', arr : arr }, function(data) { if (data) { for(var i  $= 0$ ; i

# **System Requirements For Adobe Photoshop 2022 (Version 23.4.1):**

1 GHz processor 800 MB free hard drive space Internet connection Windows 98/Me/2000/XP (32-bit) Windows 98/Me/2000/XP (64-bit) You are a cop. You are hunting down a pervert. You have a gun. A real one. With a laser sight. You are in a hurry. A good excuse to your superiors is all you have. But wait! Before you can bust your pervert's ass, you have to be able to find him

[https://flagonsworkshop.net/upload/files/2022/07/w8KlQL6RFt3oGfNY1YgS\\_05\\_6b62c1f982f8ed83fe8](https://flagonsworkshop.net/upload/files/2022/07/w8KlQL6RFt3oGfNY1YgS_05_6b62c1f982f8ed83fe8cbdeed20faba4_file.pdf) [cbdeed20faba4\\_file.pdf](https://flagonsworkshop.net/upload/files/2022/07/w8KlQL6RFt3oGfNY1YgS_05_6b62c1f982f8ed83fe8cbdeed20faba4_file.pdf) [https://meuconhecimentomeutesouro.com/photoshop-2022-version-23-serial-key-download-for](https://meuconhecimentomeutesouro.com/photoshop-2022-version-23-serial-key-download-for-windows-final-2022/)[windows-final-2022/](https://meuconhecimentomeutesouro.com/photoshop-2022-version-23-serial-key-download-for-windows-final-2022/) <http://verasproperties.com/?p=12329> [https://greengrovecbd.com/blog/adobe-photoshop-2022-version-23-crack-exe-file-license-code](https://greengrovecbd.com/blog/adobe-photoshop-2022-version-23-crack-exe-file-license-code-keygen-free-download/)[keygen-free-download/](https://greengrovecbd.com/blog/adobe-photoshop-2022-version-23-crack-exe-file-license-code-keygen-free-download/) [https://venbud.com/advert/adobe-photoshop-2021-version-22-0-0-crack-exe-file-registration-code](https://venbud.com/advert/adobe-photoshop-2021-version-22-0-0-crack-exe-file-registration-code-free-download-for-pc/)[free-download-for-pc/](https://venbud.com/advert/adobe-photoshop-2021-version-22-0-0-crack-exe-file-registration-code-free-download-for-pc/) [http://sanatkedisi.com/sol3/upload/files/2022/07/p2uKX875Sgzy2brtfaLQ\\_05\\_9e3a233837b61899d74](http://sanatkedisi.com/sol3/upload/files/2022/07/p2uKX875Sgzy2brtfaLQ_05_9e3a233837b61899d74c3bac8c333a01_file.pdf) [c3bac8c333a01\\_file.pdf](http://sanatkedisi.com/sol3/upload/files/2022/07/p2uKX875Sgzy2brtfaLQ_05_9e3a233837b61899d74c3bac8c333a01_file.pdf) [https://sharingfield.com/upload/files/2022/07/B8LajIzfxEroQbMasmxK\\_05\\_83d6e31ac24af16cc4f0b9c](https://sharingfield.com/upload/files/2022/07/B8LajIzfxEroQbMasmxK_05_83d6e31ac24af16cc4f0b9c324b31393_file.pdf) [324b31393\\_file.pdf](https://sharingfield.com/upload/files/2022/07/B8LajIzfxEroQbMasmxK_05_83d6e31ac24af16cc4f0b9c324b31393_file.pdf) [https://fescosecurity.com/wp-content/uploads/2022/07/Photoshop\\_2022\\_Version\\_230.pdf](https://fescosecurity.com/wp-content/uploads/2022/07/Photoshop_2022_Version_230.pdf) [https://nadonsregals.com/adobe-photoshop-2021-version-22-1-1-install-crack-keygen-full-version](https://nadonsregals.com/adobe-photoshop-2021-version-22-1-1-install-crack-keygen-full-version-free-download-latest/)[free-download-latest/](https://nadonsregals.com/adobe-photoshop-2021-version-22-1-1-install-crack-keygen-full-version-free-download-latest/) <https://trello.com/c/60HvgS3J/81-adobe-photoshop-cs4-free-download-for-pc> [https://stinger-live.s3.amazonaws.com/upload/files/2022/07/BBjDVkDvnn2r1zK44BPB\\_05\\_6b62c1f982](https://stinger-live.s3.amazonaws.com/upload/files/2022/07/BBjDVkDvnn2r1zK44BPB_05_6b62c1f982f8ed83fe8cbdeed20faba4_file.pdf) [f8ed83fe8cbdeed20faba4\\_file.pdf](https://stinger-live.s3.amazonaws.com/upload/files/2022/07/BBjDVkDvnn2r1zK44BPB_05_6b62c1f982f8ed83fe8cbdeed20faba4_file.pdf) [https://susanpalmerwood.com/photoshop-2021-version-22-3-1-crack-activation-code-with-full](https://susanpalmerwood.com/photoshop-2021-version-22-3-1-crack-activation-code-with-full-keygen-2022/)[keygen-2022/](https://susanpalmerwood.com/photoshop-2021-version-22-3-1-crack-activation-code-with-full-keygen-2022/) [https://www.sertani.com/upload/files/2022/07/o7U4xcHyHnLnE2ViTnwr\\_05\\_6b62c1f982f8ed83fe8cbd](https://www.sertani.com/upload/files/2022/07/o7U4xcHyHnLnE2ViTnwr_05_6b62c1f982f8ed83fe8cbdeed20faba4_file.pdf) [eed20faba4\\_file.pdf](https://www.sertani.com/upload/files/2022/07/o7U4xcHyHnLnE2ViTnwr_05_6b62c1f982f8ed83fe8cbdeed20faba4_file.pdf) [https://gaming-walker.com/upload/files/2022/07/SYdNzP8zymdINNddcfTV\\_05\\_6b62c1f982f8ed83fe8c](https://gaming-walker.com/upload/files/2022/07/SYdNzP8zymdINNddcfTV_05_6b62c1f982f8ed83fe8cbdeed20faba4_file.pdf) [bdeed20faba4\\_file.pdf](https://gaming-walker.com/upload/files/2022/07/SYdNzP8zymdINNddcfTV_05_6b62c1f982f8ed83fe8cbdeed20faba4_file.pdf) [http://dungnokym.yolasite.com/resources/Adobe-Photoshop-CC-2015-Crack--Serial-Number--Free-](http://dungnokym.yolasite.com/resources/Adobe-Photoshop-CC-2015-Crack--Serial-Number--Free-Download-For-Windows.pdf)[Download-For-Windows.pdf](http://dungnokym.yolasite.com/resources/Adobe-Photoshop-CC-2015-Crack--Serial-Number--Free-Download-For-Windows.pdf) <https://lustrousmane.com/adobe-photoshop-2021-version-22-with-product-key-3264bit/> <https://www.mil-spec-industries.com/system/files/webform/paygelg540.pdf> [https://www.mil-spec-industries.com/system/files/webform/Adobe-Photoshop-2021\\_17.pdf](https://www.mil-spec-industries.com/system/files/webform/Adobe-Photoshop-2021_17.pdf) [https://zymlink.com/advert/adobe-photoshop-cc-2015-version-18-crack-full-version](https://zymlink.com/advert/adobe-photoshop-cc-2015-version-18-crack-full-version-x64-updated-2022/)[x64-updated-2022/](https://zymlink.com/advert/adobe-photoshop-cc-2015-version-18-crack-full-version-x64-updated-2022/) <https://worldacademynh.com/sites/default/files/webform/jaestama269.pdf> <https://www.cameraitacina.com/en/system/files/webform/feedback/markpris255.pdf> [https://workplace.vidcloud.io/social/upload/files/2022/07/vJcAtlegBvAaqaM4m6Vf\\_05\\_b903b28dd11c](https://workplace.vidcloud.io/social/upload/files/2022/07/vJcAtlegBvAaqaM4m6Vf_05_b903b28dd11cd6b7e464b2ae023e05a9_file.pdf) [d6b7e464b2ae023e05a9\\_file.pdf](https://workplace.vidcloud.io/social/upload/files/2022/07/vJcAtlegBvAaqaM4m6Vf_05_b903b28dd11cd6b7e464b2ae023e05a9_file.pdf) <https://www.careion.be/sites/default/files/webform/farrchan741.pdf> <http://escortguate.com/adobe-photoshop-cc-keygenerator-with-serial-key-win-mac-2022/> <https://www.mil-spec-industries.com/system/files/webform/rangra21.pdf> <https://golden-hands.co/photoshop-2021-version-22-0-1-activation-with-key-free/> <https://drogueriaconfia.com/photoshop-cc-2015-version-16-jb-keygen-exe-license-keygen/> <https://www.yunusbasar.com/wp-content/uploads/2022/07/carhal.pdf> [https://likesmeet.com/upload/files/2022/07/LosR9ZXLdgnaC9tJAg54\\_05\\_83d6e31ac24af16cc4f0b9c3](https://likesmeet.com/upload/files/2022/07/LosR9ZXLdgnaC9tJAg54_05_83d6e31ac24af16cc4f0b9c324b31393_file.pdf) [24b31393\\_file.pdf](https://likesmeet.com/upload/files/2022/07/LosR9ZXLdgnaC9tJAg54_05_83d6e31ac24af16cc4f0b9c324b31393_file.pdf) [https://xindaraheraful.wixsite.com/coresreri/post/photoshop-2022-version-23-keygen-crack-setup-incl-](https://xindaraheraful.wixsite.com/coresreri/post/photoshop-2022-version-23-keygen-crack-setup-incl-product-key-free-download) [product-key-free-download](https://xindaraheraful.wixsite.com/coresreri/post/photoshop-2022-version-23-keygen-crack-setup-incl-product-key-free-download)